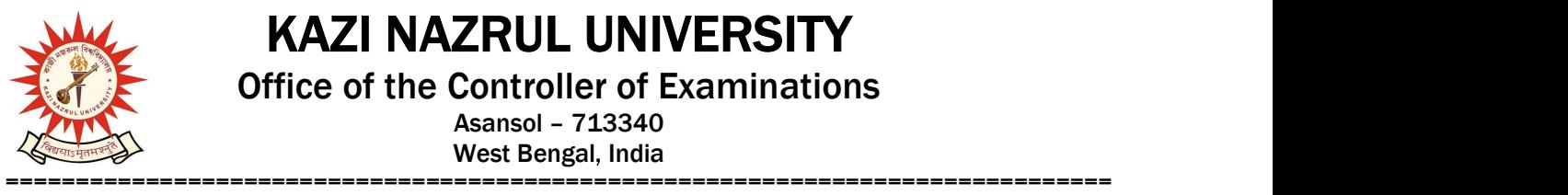

KAZI NAZRUL UNIVERSITY

Office of the Controller of Examinations

Asansol – 713340 West Bengal, India

Ref No: KNU/CE/GD/2020/153 Date: 16-06-2020

## Online Grade Card of BCA Hons. of Sem-II, 2019 (2018-19 Batch)

Online results of BCA Hons. of Sem-II, 2019 (2018-19 Batch) under CBCS have already been published.

Students may check their result online (360 View) and download their report card directly by going to "Self-Service portal of TCS-ion" and clicking on the following link: https://www.tcsion.com/SelfServices

Tabulation Report will be available to the Principal's ID in Report & Communication section of TCSiON portal. The name of the report is 'KNU\_TR'.

Aus.

Controller of Examinations Kazi Nazrul University

Copy to:

- 1. Principals of affiliated Colleges under Kazi Nazrul University
- 2. University Website
- 3. Guard File